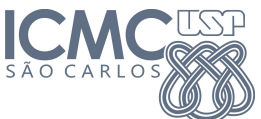

Instituto de Ciências Matemáticas e de Computação

SCC0120 - Introdução à Ciência da Computação

10 de Abril de 2014

Professor: Rosane Minghim Estagiário PAE: Carlos Elias Arminio Zampieri

## Lista de Exercícios 2

## Estruturas de Controle e Repetição

Nos algoritmos e programas abaixo, usar estruturas de controle e repetição. Para todos os exercícos devem ser elaborados os algoritmos e programas em linguagem C.

- 1. Desenvolver um algoritmo que receba do usuário a informação de um tipo de figura geométrica, identificada por um número inteiro (1:retângulo, 2:quadrado e 3:círculo). O algoritimo lerá os dados necessários para a figura e calculará e imprimirá seu perímetro e sua área. Para o retângulo e o quadrado o algoritmo lerá as coordenadas dos vértices opostos. Assuma que a figura possui lados paralelos aos eixos x e y. Para o círculo o algoritmo lerá o tamanho do raio. Implementar o algoritmo em linguagem C usando estruturas de controle.
- 2. Desenvolver um algoritmo e programa em linguagem C para exibir na tela apenas os números  $imparse$  entre 1 e 500.
- 3. Um caixa eletrônico opera com notas de 50, 10, 5 e 1. Por medida de segurança a cada saque ´e fornecida a menor quantidade de notas, isso para que o volume transportado pelo cliente seja o menor possível. Por exemplo, se o cliente quiser sacar \$177,00 não são dadas 177 notas de 1, são dadas 3 notas de 50, 2 de 10, 1 de 5 e 2 notas de 1. Assim a resposta a ser impressa é 3 2 1 2. Fa¸ca um programa que leia uma quantia (valor inteiro positivo) a ser sacada e imprima a quantidade de notas conforme exemplo. A leitura do valor negativo −1 encerra o programa.

Ex:

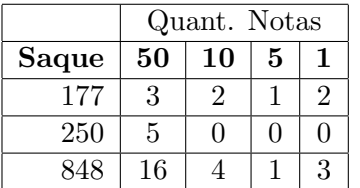

- 4. Descreva o algoritmo e programa que leia o valor de um  $n^oUSP$  (número composto por 7 dígitos) e gere um novo n<sup>o</sup>USP pela inversão de seus dígitos. Exemplificando, se n<sup>o</sup>USP inicial for 8728452 então o n<sup>o</sup>USP novo deve ser 2548278. O algoritmo deve ler o n<sup>o</sup>USP(valor inteiro) e imprimir o novo  $n^{\circ} \text{USP}$  (valor inteiro).
- 5. Desenvolver um algoritmo e programa para calcular o fatorial de um número  $K$ , definido pelo usuário.
- 6. Elabore um programa e algoritmo que calcule o salário líquido dos professores de uma universidade. O programa deve receber como entrada o salário bruto e a quantidade de horas trabalhadas, e deve calcular o salário líquido para N professores até o usuário digitar 0 para o salário bruto. O salário líquido é composto por adicionais e descontos segundo as regras:
	- Adicionais:
- $-$  Caso tenha trabalhado mais de 160 horas no mês, divida o seu salário bruto por 160 e calcule 30% de adicional nas horas excedentes.
- Descontos:
	- $-$  Se o salário bruto for menor que  $80.0$  não realizar nenhum desconto.
	- Se o salário bruto for entre 80.0 e 160.0 descontar  $7\%$  de Imposto de Renda e  $3\%$  de encargos.
	- $-$  Se o salário bruto for maior que 160.0 descontar $10\%$  de Imposto de Renda e  $5\%$  de encargos.
- 7. Fazer um algoritmo que calcule e exiba a tabuada de um número digitado pelo usuário. Lembrese de imprimir na tela qual a multiplicação realizada (Ex:  $7 \times 3 = 21, 7 \times 4 = 28$ ).